**Prüfung KZ 310 mit Summe der LF-KZ aus E1 und der Beilagen E1a, E11 und E1c** 

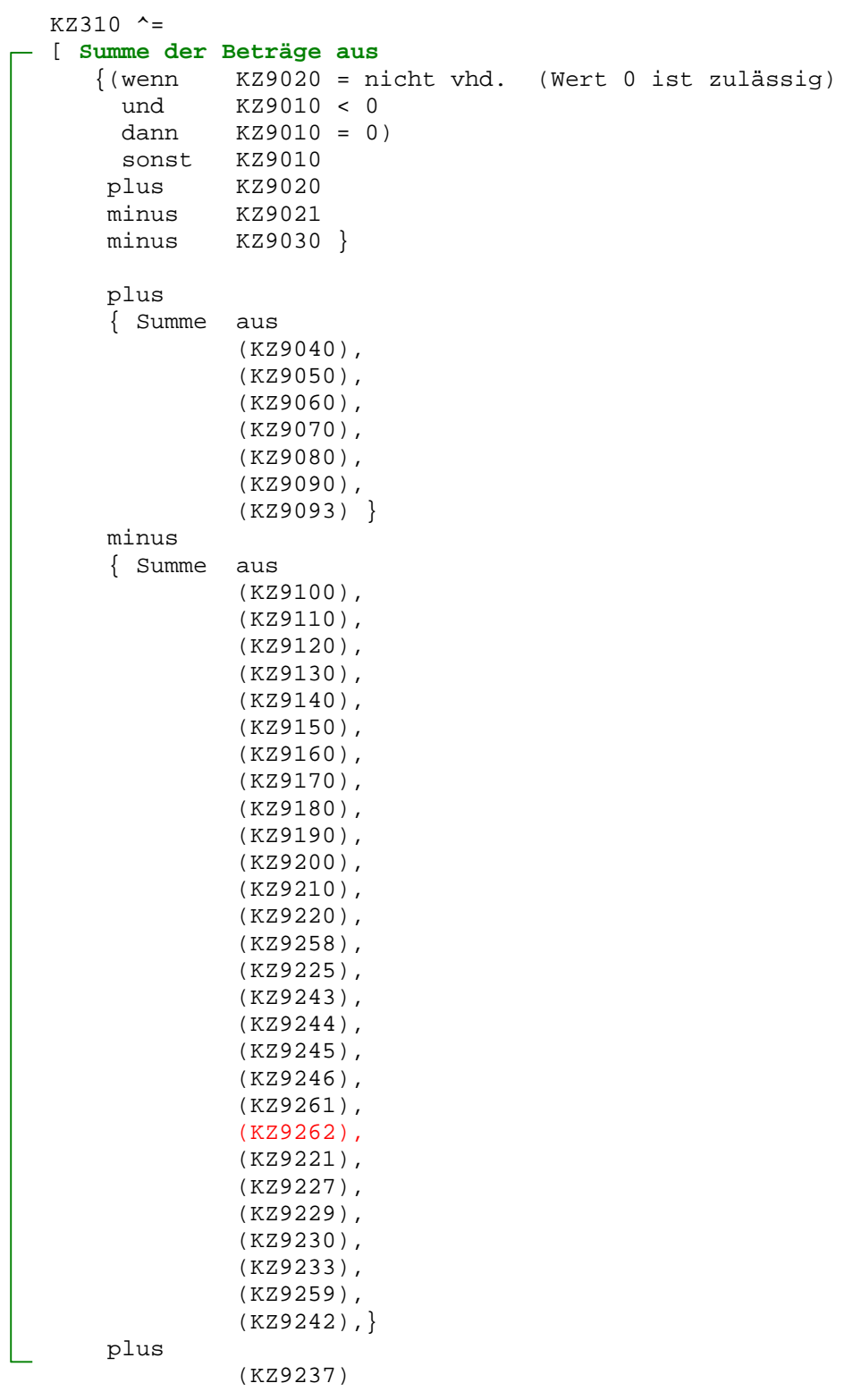

```
plus 
      { Summe aus 
                 (KZ9240), 
                 (KZ9250), 
                 (KZ9260), 
                 (KZ9270), 
                 (KZ9280), 
                 (KZ9317), 
                 (KZ9322), 
                 (KZ9228), 
                 (KZ9257), 
                 (KZ9223), 
                (KZ9224) (KZ9281),
                 (KZ9319), 
                 (KZ9247), 
                 (KZ9290), 
                 (KZ9234), 
                 (KZ9305), 
                 (KZ9289), 
                 (KZ9285), 
                 (KZ9316),}
```
minus

(KZ9283)

aus allen **BEILAGEN=E1a** mit **EINKART=LF** 

```
plus 
   Summe der Beträge aus E1c 
       wenn (KZ9690) ungleich 0 
          dann Grundbetrag = Abs(KZ9690) 
       sonst 
     Ermittlung d.EWfürGB: 
       EWfürGB = Summe aus 
                         Abs(9610), 
                         Abs(9620), 
                 minus Abs(9630) 
                   * wenn Summe negativ, dann 0 * 
                     wenn EWfürGB > 75.000,- 
                        oder ((KZ9700) > 0 
                               und (EwfürGB minus 
                               Abs (9640) 
                               Abs (9650) 
                               Abs (9660) 
                               Abs (9670) 
                              Abs (9671) \leq 0 oder SVAOPT = 'J' 
                        oder ANTR_TP = 'J' 
                        oder ANTR_VJ = 'J' 
                        dann 
                        Berechnung Summe E1c 
                     sonst 
            MaßgeblEW = (Summe aus
                                  Abs(9610), 
                                  Abs(9620)) 
                           minus 
                              (Summe aus 
                                  Abs(9630), 
                                  Abs(9640), 
                                  Abs(9650), 
                                  Abs(9660), 
                                  Abs(9670), 
                                  Abs(9671)) 
                                * Wenn Summe negativ, dann 0 * 
       Grundbetrag = MaßgeblEW x 42% 
          *Summe E1c*
```
 $\overline{a}$ 

```
Summe E1c = Grundbetrag 
      plus 
       (Summe aus 
          Abs(9680), 
          Abs(9700), 
          Abs(9691), 
          Abs(9710), 
          Abs(9720), 
          Abs(9730), 
          Abs(9739), 
          Abs(9741), 
          Abs(9742), 
          Abs(9743), 
          Abs(9744), 
          Abs(9750), 
          Abs(9745), 
          Abs(9746), 
          Abs(9760), 
          Abs(9770) ) 
     minus 
      (Summe aus 
          Abs(9790), 
          Abs(9800), 
          Abs(9810), 
          Abs(9820), 
          Abs(9830), 
           * Wenn Summe negativ, dann 0 * 
            sonst 
     plus 
     (wenn KZ9020 = nicht vhd. (Wert 0 ist zulässig) 
       und KZ9010 < 0 
      dann KZ9010 = 0)
       sonst KZ9010 } 
     plus KZ9020 
     minus KZ9242 
     minus KZ9221 
     minus KZ9021 
    wenn Summe positiv 
       minus KZ9030 
       wenn Summe (unter Berücksichtigung von KZ 9030) negativ 
       dann Summe = 0 
aus allen BEILAGEN=E1c
   plus 
     Summe der BETRAG_B 
     aus allen BEILAGEN=E11 mit EINKART=LF 
   minus Feld(KAPVM_B) 
   minus Feld(GRUND_B) 
   minus (KZ311) 
  minus (KZ312) 
  plus (KZ314)<br>plus (KZ780) plus (KZ780) 
 plus (KZ917) 
 plus (KZ500)]
```
**Prüfung KZ 320 mit Summe der SA-KZ aus E1 und der Beilagen E1a und E11**   $KZ320$  ^= [ **Summe der Beträge aus** {(wenn KZ9020 = nicht vhd. (Wert 0 ist zulässig) und KZ9010 < 0 dann KZ9010 = 0) sonst KZ9010 plus KZ9020 minus KZ9021 minus KZ9030 } plus { Summe aus (KZ9040), (KZ9050), (KZ9060), (KZ9070), (KZ9080), (KZ9090), (KZ9093) } minus { Summe aus (KZ9100), (KZ9110), (KZ9120), (KZ9130), (KZ9140), (KZ9150), (KZ9160), (KZ9170), (KZ9180), (KZ9190), (KZ9200), (KZ9210), (KZ9220), (KZ9258), (KZ9225), (KZ9243), (KZ9244), (KZ9245), (KZ9246), (KZ9261), (KZ9262), (KZ9221), (KZ9227), (KZ9229), (KZ9230), (KZ9233), (KZ9259), (KZ9242)} plus (KZ9237)

```
 plus 
 { Summe aus 
           (KZ9240), 
            (KZ9250), 
            (KZ9260), 
            (KZ9270), 
            (KZ9280), 
            (KZ9317), 
            (KZ9322), 
            (KZ9228), 
            (KZ9257), 
           (XZ9223)(KZ9224),
           (KZ9281) (KZ9319), 
            (KZ9247), 
            (KZ9290), 
            (KZ9234), 
            (KZ9305), 
            (KZ9289), 
            (KZ9285), 
            (KZ9316),}
```
minus

(KZ9283)

aus allen **BEILAGEN=E1a** mit **EINKART=SA**

plus

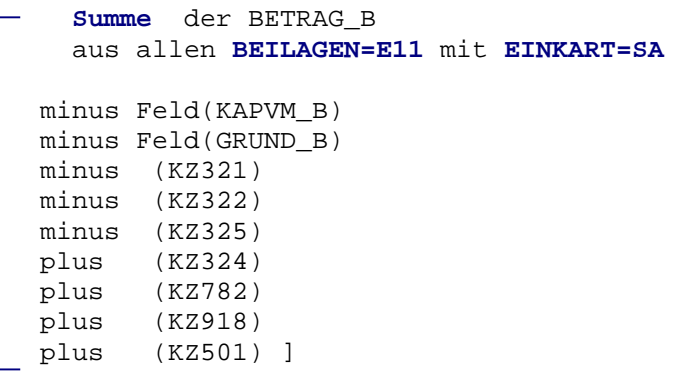

**Prüfung KZ 330 mit Summe der GW-KZ aus E1 und der Beilagen E1a und E11**   $KZ330$  ^= [ **Summe der Beträge aus** {(wenn KZ9020 = nicht vhd. (Wert 0 ist zulässig) und KZ9010 < 0 dann KZ9010 = 0) sonst KZ9010 plus KZ9020 minus KZ9021 minus KZ9030 } plus { Summe aus (KZ9006), (KZ9040), (KZ9050), (KZ9060), (KZ9070), (KZ9080), (KZ9090), (KZ9093) } minus { Summe aus (KZ9100), (KZ9110), (KZ9120), (KZ9130), (KZ9140), (KZ9150), (KZ9160), (KZ9170), (KZ9180), (KZ9190), (KZ9200), (KZ9210), (KZ9220), (KZ9258), (KZ9225), (KZ9243), (KZ9244), (KZ9245), (KZ9246), (KZ9261), (KZ9262), (KZ9221), (KZ9227), (KZ9229), (KZ9230), (KZ9233), (KZ9259), (KZ9242) } plus (KZ9237) ./.

```
 plus 
  { Summe aus 
              (KZ9240), 
             (KZ9250), 
              (KZ9260), 
              (KZ9270), 
              (KZ9280), 
              (KZ9317), 
              (KZ9322), 
              (KZ9228), 
             (KZ9257), 
             (KZ9223), 
            (KZ9224) (KZ9281),
              (KZ9319), 
              (KZ9247), 
              (KZ9290), 
              (KZ9234), 
              (KZ9305), 
              (KZ9289), 
              (KZ9285), 
              (KZ9316),} 
 minus
```
(KZ9283)

aus allen **BEILAGEN=E1a** mit **EINKART=GW** 

plus

```
 Summe der BETRAG_B 
   aus allen BEILAGEN=E11 mit EINKART=GW
minus Feld(KAPVM_B) 
minus Feld(GRUND_B) 
minus (KZ327) 
minus (KZ328) 
plus (KZ326) 
plus (KZ784) 
plus (KZ919)<br>plus (KZ502)
       (KZ502) ]
```

```
Prüfung KZ 370 
mit Summe der VV-KZ aus E1 und der Beilagen E1b und E11
```

```
KZ370 ^=
[ Summe der Beträge aus
     { Summe aus 
               (KZ9460) } 
     minus 
     { Summe aus 
               (KZ9470), 
                (KZ9480), 
                (KZ9490), 
                (KZ9500), 
                (KZ9510), 
                (KZ9520), 
                (KZ9530) } 
plus 
                (KZ9414) 
minus 
                (KZ9030) 
   aus allen BEILAGEN=E1b mit EINKART=VV
```
plus

```
 Summe der BETRAG_B 
   aus allen BEILAGEN=E11 mit EINKART=VV
plus (KZ373) ]
```
**Prüfung KZ 704 mit Summe der KZ aus K1**   $KZ704$  ^= [ **Summe der Beträge aus** { Summe aus (KZ9040), (KZ9041), (KZ9042), (KZ9060), (KZ9061), (KZ9070), (KZ9080), (KZ9090) (KZ9091) (KZ9092) } minus { Summe aus (KZ9100), (KZ9101), (KZ9102), (KZ9110), (KZ9112), (KZ9120), (KZ9121), (KZ9122), (KZ9130), (KZ9131), (KZ9140), (KZ9141), (KZ9150), (KZ9160), (KZ9170), (KZ9180), (KZ9190), (KZ9200), (KZ9201), (KZ9210), (KZ9220), (KZ9258), (KZ9248), (KZ9243), (KZ9244), (KZ9245), (KZ9246), (KZ9261), (KZ9262), (KZ9222), (KZ9230), (KZ9231), (KZ9232), }

plus./.

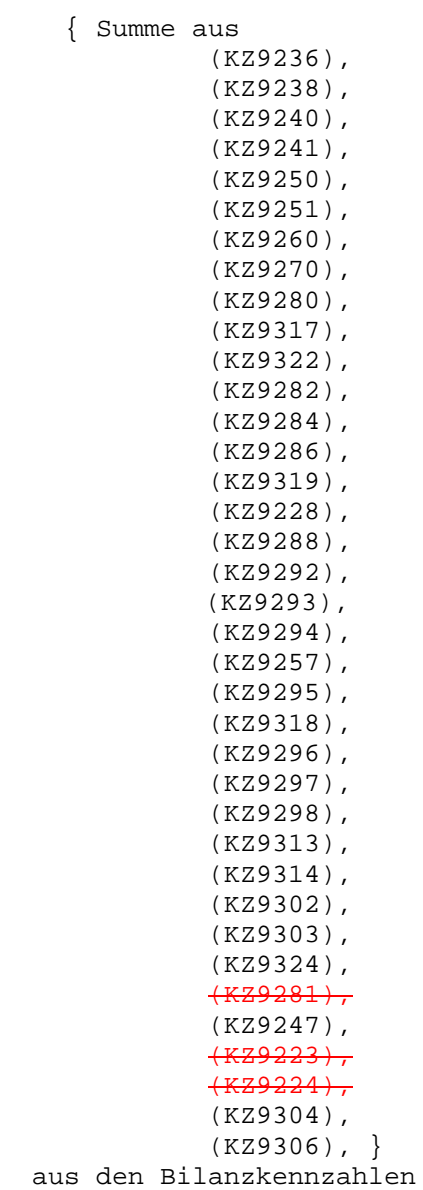

```
Prüfung KZ 610 
mit Summe der LF-KZ aus K2 und den Beilagen K2a und K11 
                KZ610 ^=
               [ Summe der Beträge aus 
                      {(wenn KZ9020 = nicht vhd. (Wert 0 ist zulässig)
                        und KZ9010 < 0 
                        dann KZ9010 = 0) 
                        sonst KZ9010 
                      plus KZ9020 
                      minus KZ9021 
                      minus KZ9030 } 
                      plus 
                      { Summe aus 
                                (KZ9040), 
                                (KZ9060), 
                                 (KZ9070), 
                                 (KZ9080), 
                                (KZ9083), 
                                 (KZ9090), 
                                (KZ9093) } 
                      minus 
                      { Summe aus 
                                (KZ9100), 
                                (KZ9110), 
                                 (KZ9120), 
                                 (KZ9130), 
                                 (KZ9140), 
                                 (KZ9150), 
                                 (KZ9160), 
                                 (KZ9170), 
                                 (KZ9180), 
                                 (KZ9190), 
                                 (KZ9200), 
                                 (KZ9210), 
                                 (KZ9220), 
                                 (KZ9258), 
                                 (KZ9248), 
                                 (KZ9243), 
                                 (KZ9244), 
                                 (KZ9245), 
                                 (KZ9246), 
                                 (KZ9261), 
                                 (KZ9262),
                                 (KZ9230), 
                                 (KZ9233), 
                                 (KZ9259), 
                                 (KZ9242) } 
                     plus 
                                 (KZ9237))
```

```
plus 
     { Summe aus 
             (KZ9240), 
              (KZ9250), 
              (KZ9260), 
              (KZ9270), 
              (KZ9280), 
              (KZ9317), 
              (KZ9322), 
              (KZ9228), 
              (KZ9257), 
              (KZ9223),
             (KZ9224)(KZ9281) (KZ9319), 
              (KZ9247), 
              (KZ9305), 
              (KZ9301),
              (KZ9285), 
              (KZ9309),
              (KZ9290) } 
    minus (KZ9299) 
  aus der BEILAGE=K2a mit EINKART=LF
    plus 
  Summe der BETRAG_B 
  aus allen BEILAGEN=K11 mit EINKART=LF 
  minus Feld(KAPVM_B) 
 plus Feld(KV_LF) 
 plus (KZ917)]
```

```
Prüfung KZ 636 
mit Summe der GW-KZ aus K2 und den Beilagen K2a und K11 
                KZ636 ^=
               [ Summe der Beträge aus
                     {(wenn KZ9020 = nicht vhd. (Wert 0 ist zulässig) 
                 und KZ9010 < 0 
                 dann KZ9010 = 0) 
                        sonst KZ9010 } 
                     plus KZ9020 
                     minus KZ9021 
                     minus KZ9030 
                     plus 
                      { Summe aus 
                                (KZ9006), 
                                (KZ9040), 
                                (KZ9060), 
                                (KZ9070), 
                                (KZ9080), 
                                (KZ9083), 
                                (KZ9090), 
                                (KZ9093) } 
                     minus 
                      { Summe aus 
                                (KZ9100), 
                                (KZ9110), 
                                (KZ9120), 
                                (KZ9130), 
                                (KZ9140), 
                                (KZ9150), 
                                (KZ9160), 
                                (KZ9170), 
                                (KZ9180), 
                                (KZ9190), 
                                (KZ9200), 
                                (KZ9210), 
                                (KZ9220), 
                                (KZ9258), 
                                (KZ9248), 
                                (KZ9243), 
                                (KZ9244), 
                                (KZ9245), 
                                (KZ9246), 
                                (KZ9261), 
                                (KZ9262),
                                (KZ9230), 
                                (KZ9233), 
                                (KZ9259), 
                                (KZ9242) } 
                    plus 
                                (KZ9237))
```

```
 plus 
   { Summe aus 
            (KZ9240), 
              (KZ9250), 
              (KZ9260), 
              (KZ9270), 
              (KZ9280), 
              (KZ9317), 
              (KZ9322), 
              (KZ9228), 
              (KZ9257), 
             (KZ9223)(KZ9224)(KZ9281),
              (KZ9319), 
              (KZ9247), 
              (KZ9305), 
              (KZ9301),
              (KZ9285), 
              (KZ9309),
              (KZ9290) } 
   minus (KZ9299)
 aus der BEILAGE=K2a mit EINKART=GW 
   plus 
 Summe der BETRAG_B 
 aus allen BEILAGEN=K11 mit EINKART=GW
minus Feld(KAPVM_B)<br>plus Feld(KV_GW)
plus Feld(KV_GW)<br>plus (KZ919)
               (KZ919)]
```
# Bundesministerium für Finanzen Seite 16

### **Einkünfte-Prüfung KZ650**

**Prüfung KZ 650 mit Summe der VV-KZ aus K2 und den Beilagen K2b und K11**   $KZ650$  ^= [ **Summe der Beträge aus** { Summe aus (KZ9460) minus { Summe aus (KZ9470), (KZ9480), (KZ9490), (KZ9500), (KZ9510), (KZ9520), (KZ9530) } plus (KZ9414) minus (KZ9030) aus allen **BEILAGEN=K2b** mit **EINKART=VV** plus Summe der BETRAG\_B aus allen **BEILAGEN=K11** mit **EINKART=VV**  plus (KZ818)

```
Prüfung KZ 310 
mit Summe der LF-KZ aus E6 und den Beilagen E6a, E6a-1 und E61 
                KZ310 ^=
                [ Summe der Beträge aus
                      {(wenn KZ9020 = nicht vhd. (Wert 0 ist zulässig) 
                        und KZ9010 < 0 
                        dann KZ9010 = 0) 
                        sonst KZ9010 
                     plus KZ9020 
                 minus KZ9021 
                 minus KZ9030 } 
                     plus 
                      { Summe aus 
                                (KZ9040), 
                                (KZ9050), 
                                (KZ9060), 
                                (KZ9070), 
                                (KZ9080), 
                                (KZ9090), 
                                (KZ9093) } 
                      minus 
                      { Summe aus 
                                (KZ9100), 
                                (KZ9110), 
                                (KZ9120), 
                                (KZ9130), 
                                (KZ9140), 
                                (KZ9150), 
                                (KZ9160), 
                                (KZ9170), 
                                (KZ9180), 
                                (KZ9190), 
                                (KZ9200), 
                                (KZ9210), 
                                (KZ9220), 
                                (KZ9258), 
                                (KZ9243), 
                                (KZ9244), 
                                (KZ9245), 
                                (KZ9246), 
                                (KZ9261), 
                                (KZ9262),
                                (KZ9230), 
                                (KZ9233), 
                                (KZ9259), 
                                (KZ9242) } 
                     plus 
                                (KZ9237)
```

```
 plus 
     { Summe aus 
                (KZ9240), 
                (KZ9250), 
                (KZ9260), 
                (KZ9270), 
                (KZ9280), 
                (KZ9317), 
                (KZ9322), 
                (KZ9228), 
                (KZ9257), 
                (KZ9319), 
               (KZ9223),
               (KZ9224),
                (KZ9305), 
                (KZ9289), 
               (KZ9247) (KZ9290)} 
   aus der BEILAGE=E6a mit EINKART=LF 
                        = SUMME E6a 
wenn Feld ANTEIL vhd. 
dann 
Summe aus allen Feldern ANTEIL (aus Block SONDER) ermitteln. 
     sonst Summe Feld ANTEIL 
     plus ./. 
   Summe der Beträge aus E6a-1 
      { Summe aus 
                (KZ9915), 
                (KZ9234), 
                (KZ9387), 
               (KZ9252) minus 
      (Summe aus 
               (KZ9253), 
                (KZ9254), 
                (KZ9255), 
                (KZ9256), 
                (KZ9461}, 
                (KZ9462),
                (KZ9221), 
                (KZ9227), 
                (KZ9229), 
                (KZ9925))
```
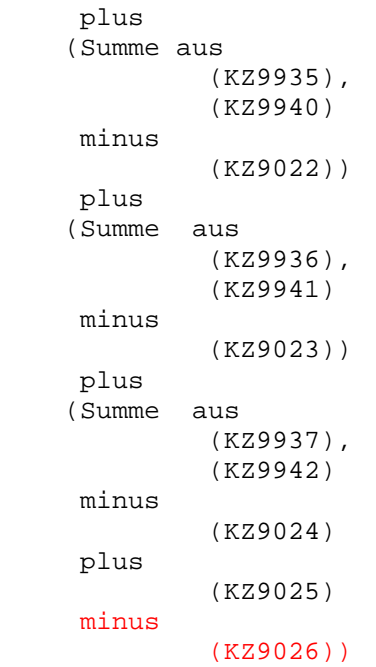

\* = GESAMTSUMME \*

```
sonst
```

```
 (=wenn ANTEIL nicht vhd.) 
   Summe E6a
```
#### Bundesministerium für Finanzen Seite 20 **Einkünfte-Prüfung KZ310\_PAUSCHALIERT**

```
Prüfung KZ 310 
mit Summe der LF-KZ aus E6 und den Beilagen E6c u. E61 
               KZ310 ^=
                   Summe der Beträge aus E6c
                       wenn (KZ9690) ungleich 0 
                           dann Grundbetrag = Abs(KZ9690) 
                       sonst 
                     Ermittlung d.EWfürGB: 
                       EWfürGB = Summe aus 
                                         Abs(9610), 
                                         Abs(9620), 
                                 minus Abs(9630) 
                                   * wenn Summe negativ, dann 0 * 
                                     wenn EWfürGB > 75.000,- 
                                        oder (KZ9700) > 0 
                                               und (EwfürGB minus 
                                               Abs (9640) 
                                               Abs (9650) 
                                               Abs (9660) 
                                               Abs (9670) 
                                               Abs (9671)) <= 0) 
                                        oder SVAOPT = 'J' 
                                        oder ANTR_TP = 'J' 
                                        oder ANTR_VJ = 'J' 
                                        dann 
                                        Berechnung Summe E6c 
                                     sonst 
                             MaßgeblEW = (Summe aus 
                                                  Abs(9610), 
                                                  Abs(9620)) 
                                           minus 
                                              (Summe aus 
                                                  Abs(9630), 
                                                  Abs(9640), 
                                                  Abs(9650), 
                                                  Abs(9660), 
                                                  Abs(9670), 
                                                  Abs(9671)) 
                                                * Wenn Summe negativ, dann 0 * 
                        Grundbetrag = MaßgeblEW x 42% 
                          *Summe E6c* 
                ./.
```

```
 Summe E6c = Grundbetrag 
      plus 
        (Summe aus 
           Abs(9680), 
           Abs(9700), 
           Abs(9691), 
           Abs(9710), 
           Abs(9720), 
           Abs(9730), 
           Abs(9739), 
           Abs(9741), 
           Abs(9742), 
           Abs(9743), 
           Abs(9750), 
           Abs(9744), 
           Abs(9745), 
           Abs(9746), 
           Abs(9760), 
           Abs(9770) ) 
     minus 
       (Summe aus 
           Abs(9790), 
           Abs(9800), 
           Abs(9810), 
           Abs(9820), 
           Abs(9830), ) 
          * Wenn Summe negativ, dann 0 * 
    plus 
    \{(wenn KZ9020 = nicht vhd. (Wert 0 ist zulässig)
       und KZ9010 < 0 
       dann KZ9010 = 0) 
       sonst KZ9010 
       minus KZ9242 
       minus KZ9221 
       plus KZ9020 
       minus KZ9021 } 
   aus BEILAGE=E6c = Summe E6c 
plus 
 wenn ANTEIL L \uparrow - vhd
   Summe der KZ310_B 
   aus allen BEILAGEN=E61 mit EINKART=LF
```

```
Prüfung KZ 320 
mit Summe der LF-KZ aus E6 und den Beilagen E6a, E6a-1 und E61 
                 KZ320 ^=
                 [ Summe der Beträge aus
                       {(wenn KZ9020 = nicht vhd. (Wert 0 ist zulässig) 
                         und KZ9010 < 0 
                         dann KZ9010 = 0) 
                     sonst KZ9010<br>plus KZ9020
                                plus KZ9020 
                      minus KZ9021 
                      minus KZ9030 } 
                      plus 
                       { Summe aus 
                                 (KZ9040), 
                                 (KZ9050), 
                                 (KZ9060), 
                                 (KZ9070), 
                                 (KZ9080), 
                                 (KZ9090), 
                                 (KZ9093) } 
                      minus 
                       { Summe aus 
                                 (KZ9100), 
                                 (KZ9110), 
                                 (KZ9120), 
                                 (KZ9130), 
                                 (KZ9140), 
                                 (KZ9150), 
                                 (KZ9160), 
                                 (KZ9170), 
                                 (KZ9180), 
                                 (KZ9190), 
                                 (KZ9200), 
                                 (KZ9210), 
                                 (KZ9220), 
                                 (KZ9258), 
                                 (KZ9243), 
                                 (KZ9244), 
                                 (KZ9245), 
                                 (KZ9246), 
                                 (KZ9261), 
                                 (KZ9262),
                                 (KZ9230), 
                                 (KZ9233), 
                                 (KZ9259), 
                                 (KZ9242) } 
                      plus 
                                 (KZ9237)
```

```
plus 
    { Summe aus 
                 (KZ9240), 
                 (KZ9250), 
                 (KZ9260), 
                 (KZ9270), 
                 (KZ9280), 
                 (KZ9317), 
                 (KZ9322), 
                 (KZ9228), 
                 (KZ9257), 
                 (KZ9319), 
                +KZ9223+(KZ9224),
                 (KZ9305), 
                 (KZ9289), 
                 (KZ9247), 
                 (KZ9290)} 
    aus der BEILAGE=E6a mit EINKART=SA 
                    = SUMME E6a 
 wenn Feld ANTEIL vhd. 
 Dann 
 Summe aus allen Feldern ANTEIL (aus Block SONDER) ermitteln. 
 sonst Summe Feld ANTEIL 
 plus 
    Summe der Beträge aus E6a-1 
       { Summe aus 
                 (KZ9915), 
                 (KZ9234), 
                 (KZ9387) 
                (KZ9252) minus 
       (Summe aus 
                (KZ9253), 
                 (KZ9254), 
                 (KZ9255), 
                 (KZ9256), 
                (KZ9461},
```
 (KZ9462), (KZ9221), (KZ9227), (KZ9229), (KZ9925))

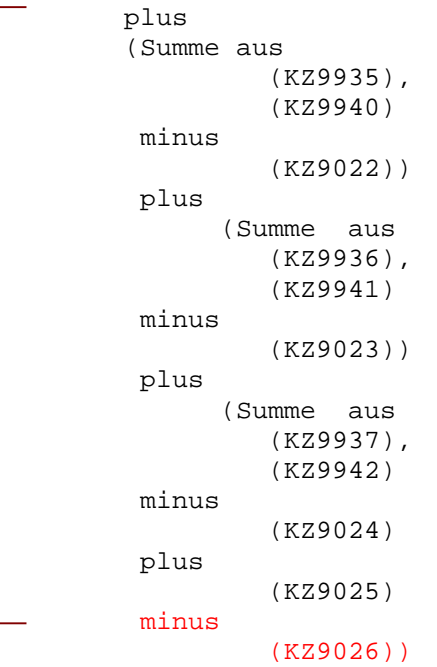

\* = GESAMTSUMME \*

```
sonst
```

```
 (=wenn ANTEIL nicht vhd.) 
   Summe E6a
```

```
Prüfung KZ 330 
mit Summe der LF-KZ aus E6 und den Beilagen E6a, E6a-1 und E61 
                KZ330 ^=
                [ Summe der Beträge aus
                 {(wenn KZ9020 = nicht vhd. (Wert 0 ist zulässig) 
                 und KZ9010 < 0 
                 dann KZ9010 = 0) 
                 sonst KZ9010 } 
                     plus KZ9020 
                     minus KZ9021 
                     minus KZ9030 
                     plus 
                     { Summe aus 
                               (KZ9005), 
                               (KZ9006), 
                               (KZ9040), 
                               (KZ9050), 
                               (KZ9060), 
                               (KZ9070), 
                               (KZ9080), 
                               (KZ9090), 
                               (KZ9093) } 
                     minus 
                     { Summe aus 
                               (KZ9100), 
                               (KZ9110), 
                               (KZ9120), 
                               (KZ9130), 
                               (KZ9140), 
                               (KZ9150), 
                               (KZ9160), 
                               (KZ9170), 
                               (KZ9180), 
                               (KZ9190), 
                               (KZ9200), 
                               (KZ9210), 
                               (KZ9220), 
                               (KZ9258), 
                               (KZ9243), 
                               (KZ9244), 
                               (KZ9245), 
                               (KZ9246), 
                               (KZ9261), 
                               (KZ9262),
                               (KZ9230), 
                               (KZ9233), 
                               (KZ9259), 
                               (KZ9242) } 
                     plus 
                               (KZ9237)
```

```
 plus 
      { Summe aus 
                (KZ9240), 
                (KZ9250), 
                (KZ9260), 
                (KZ9270), 
                (KZ9280), 
                (KZ9317), 
                (KZ9322), 
                (KZ9228), 
                (KZ9257), 
                (KZ9319), 
               (KZ9223) (KZ9224),
                (KZ9305), 
                (KZ9289), 
                (KZ9247), 
                (KZ9290)} 
   aus der BEILAGE=E6a mit EINKART=GW 
                   = SUMME E6a 
wenn Feld ANTEIL vhd. 
dann 
Summe aus allen Feldern ANTEIL (aus Block SONDER) ermitteln. 
sonst Summe Feld ANTEIL 
plus 
   Summe der Beträge aus E6a-1 
      { Summe aus 
                (KZ9915), 
                (KZ9234) 
                (KZ9387) 
               (KZ9252) minus 
      (Summe aus 
                (KZ9253), 
                (KZ9254), 
                (KZ9255), 
                (KZ9256), 
                (KZ9461}, 
                (KZ9462),
                (KZ9221), 
                (KZ9227), 
                (KZ9229), 
                (KZ9925))
```
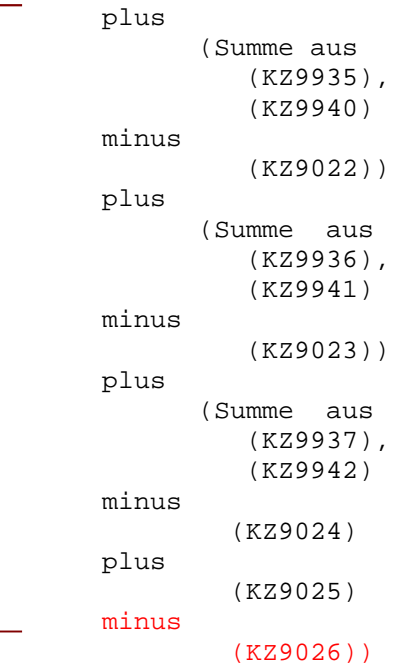

\* = GESAMTSUMME \*

sonst

```
 (=wenn ANTEIL nicht vhd.) 
   Summe E6a
```
## Bundesministerium für Finanzen Seite 28 **Einkünfte-Prüfung KZ370**

```
Prüfung KZ 370 
mit Summe der VV-KZ aus E6 und den Beilagen E6b und E61 
               KZ370 ^=
               [ Summe der Beträge aus
                     { Summe aus 
                              (KZ9460)} 
                     minus 
                     { Summe aus 
                               (KZ9470), 
                               (KZ9480), 
                               (KZ9490), 
                               (KZ9500), 
                               (KZ9510), 
                               (KZ9520), 
                               (KZ9530) } 
                     plus 
                               (KZ9540) 
                               (KZ9414)
                  aus allen BEILAGEN=E6b mit EINKART=VV
               plus 
                  wenn NBTVERH = 'N' oder blank 
                   Summe der KZ370_B 
                    aus allen BEILAGEN=E61
```